# **MAE 493G, CpE 493M, Mobile Robotics**

### **2. Mobile Robot Design**

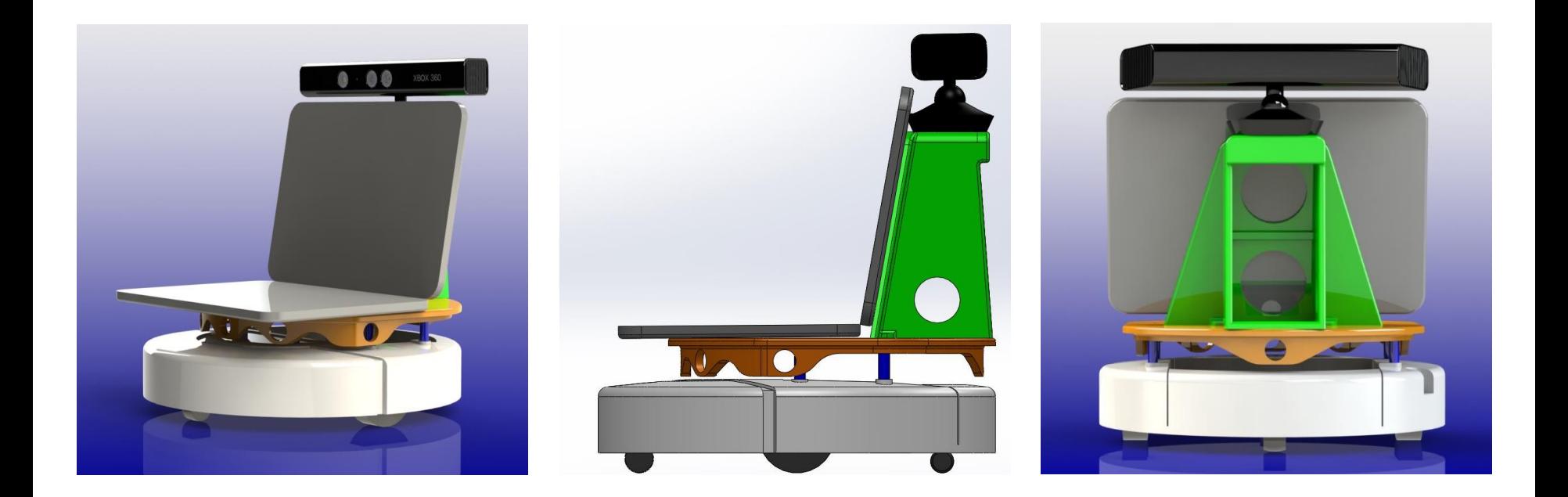

Instructor: Yu Gu, Fall 2013

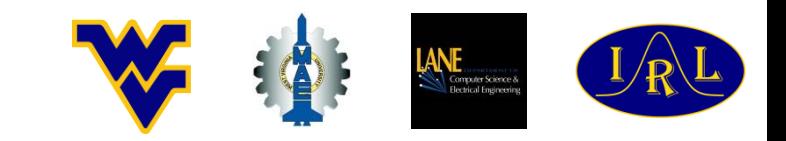

# **Three Different Mobile Robots**

The design of a robot is greatly determined by its intended function:

- NASA Mars Rover Curiosity: finding evidence of a past environment well suited to supporting microbial life;
- iRobot Roomba: clean the floor (while keeping at a low cost);
- WVU Phastball: perform various aviation safety research.

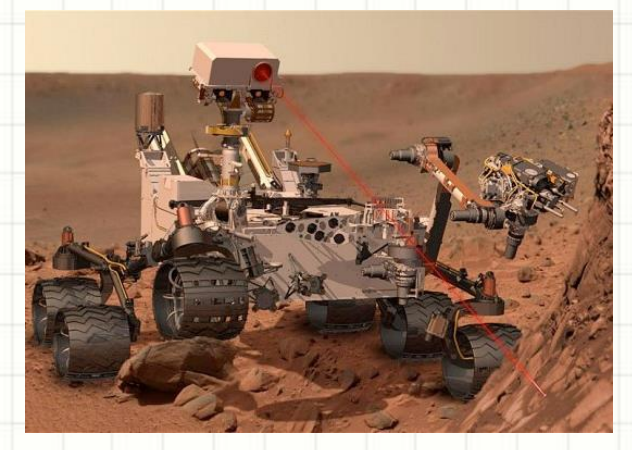

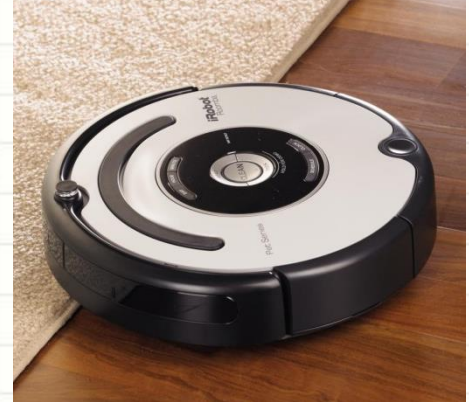

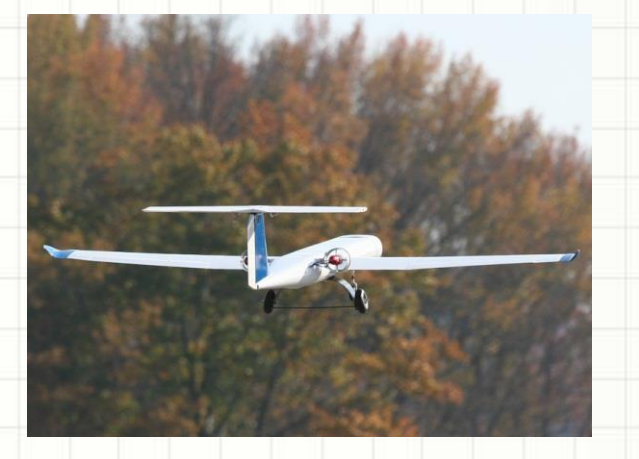

# **Mars Science Laboratory**

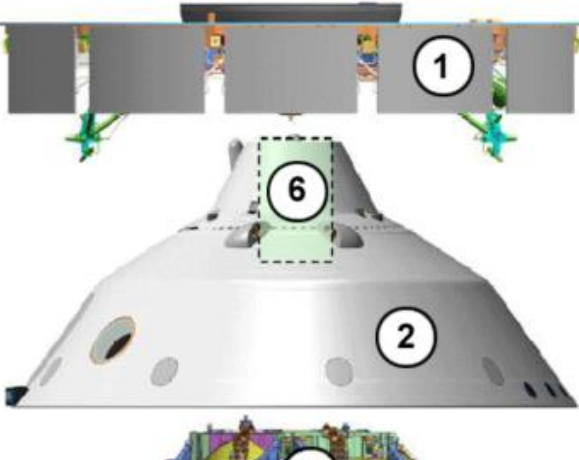

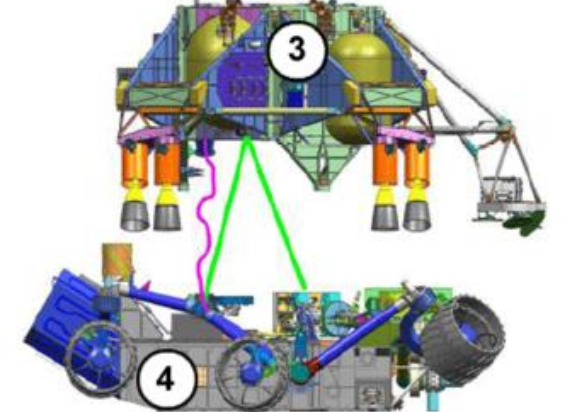

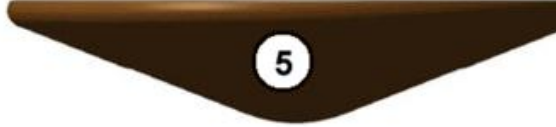

- **1- Cruise stage;**
- **2- Backshell;**
- **3- Descent stage;**
- **4- Curiosity rover;**
- **5- Heat shield;**
- **6- Parachute**

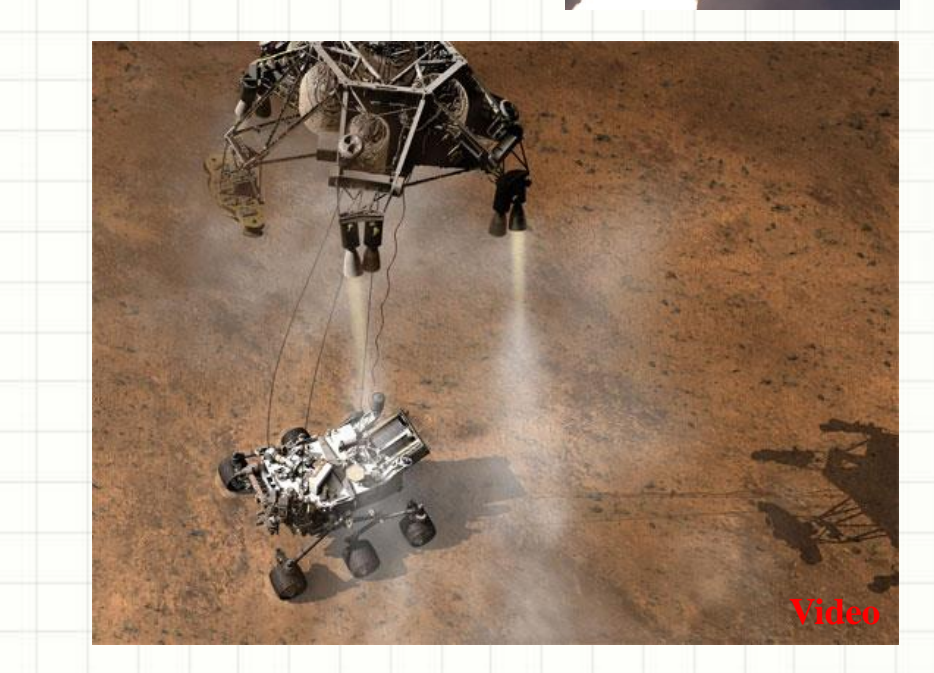

# **The Curiosity Rover**

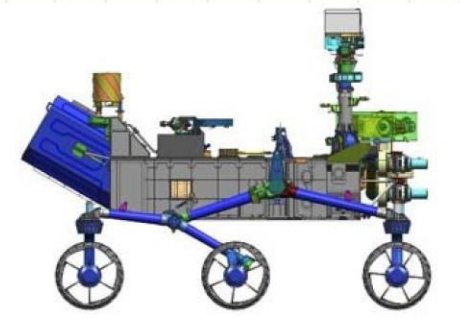

JPL 2009 MSL Rover

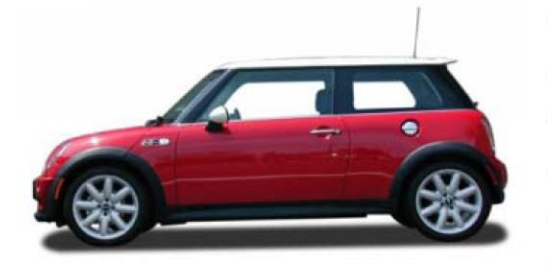

2005 MINI Cooper S

**Mass: 899kg Dimension: 2.9×2.7×2.2m Power: 125W nuclear battery**

**Images Taken From [Here](http://www.kiss.caltech.edu/workshops/xterramechanics2011/presentations/grotzinger.pdf)**

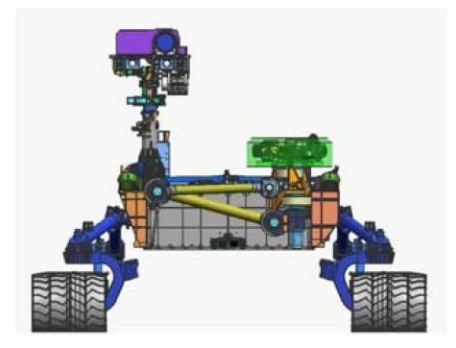

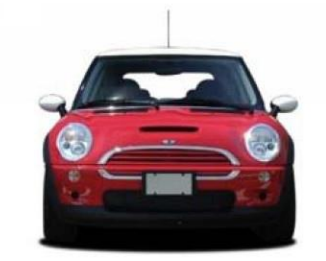

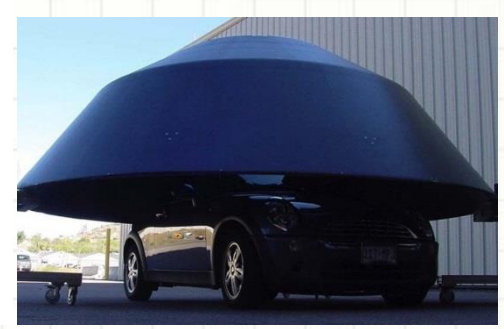

#### More information from the [JPL website](http://mars.jpl.nasa.gov/msl/mission/rover/)

## **Inside Roomba**

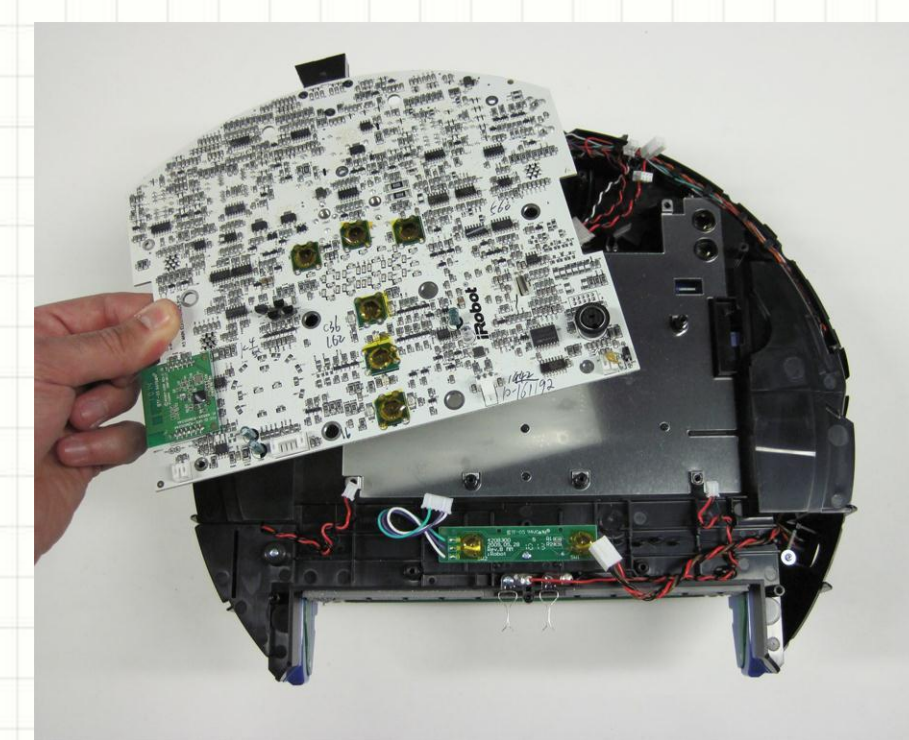

Roomba [Actuators and Sensors](http://gicl.cs.drexel.edu/wiki-data/images/7/72/LearningRoomba-SensorsActuators-StudentsGuide.pdf)

How Roomba [Work](http://electronics.howstuffworks.com/gadgets/home/robotic-vacuum1.htm)

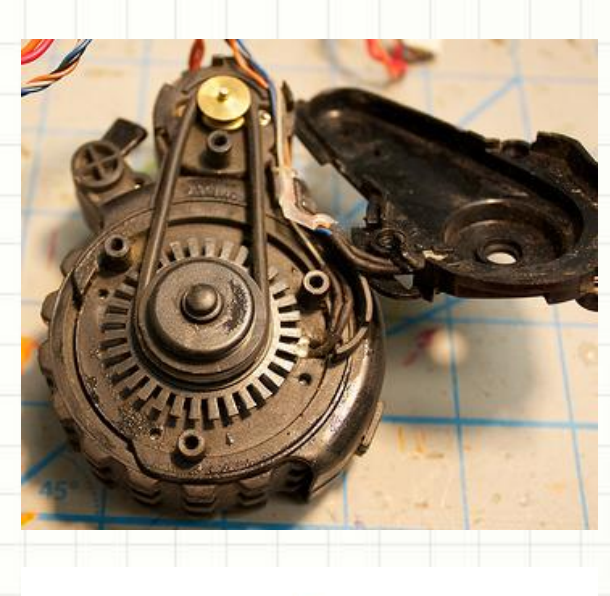

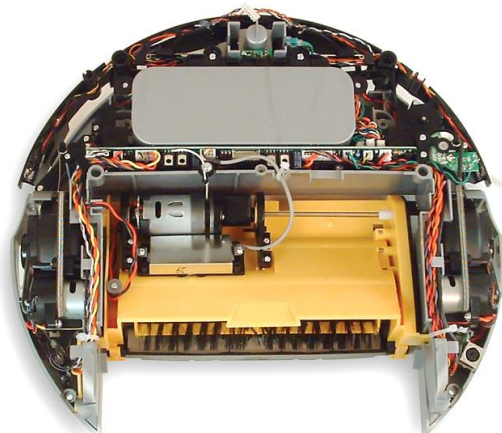

# **Phastball - Flight Control**

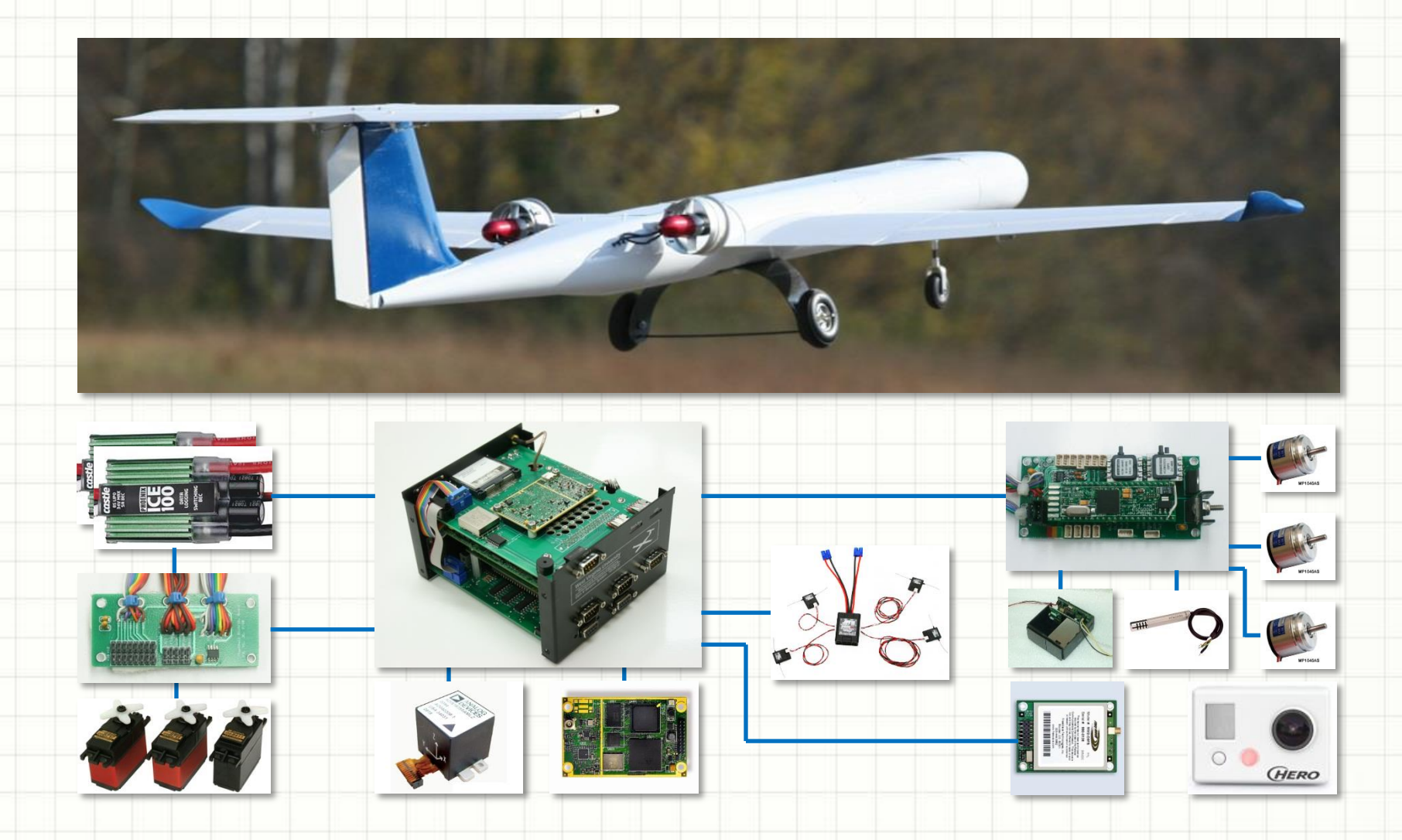

## **Phastball - Sensor Fusion**

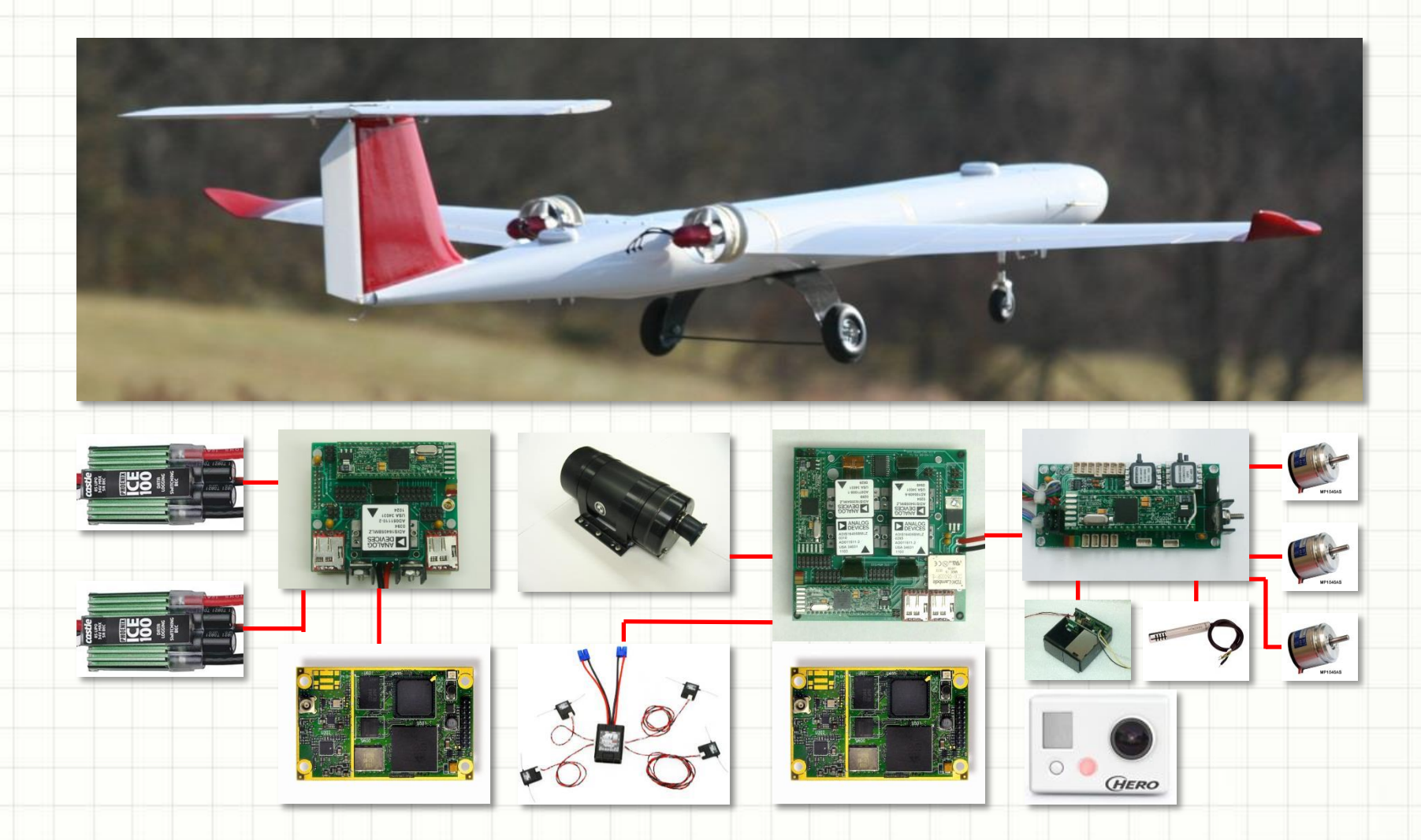

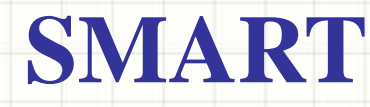

- SMART stands for Shared Mobile Autonomous Robot for Teaching.
- SMART was designed specifically for this class;
	- SMART is also a open-source platform with all design information and software to be shared on the [Internet](http://www2.statler.wvu.edu/~irl/page26.html).

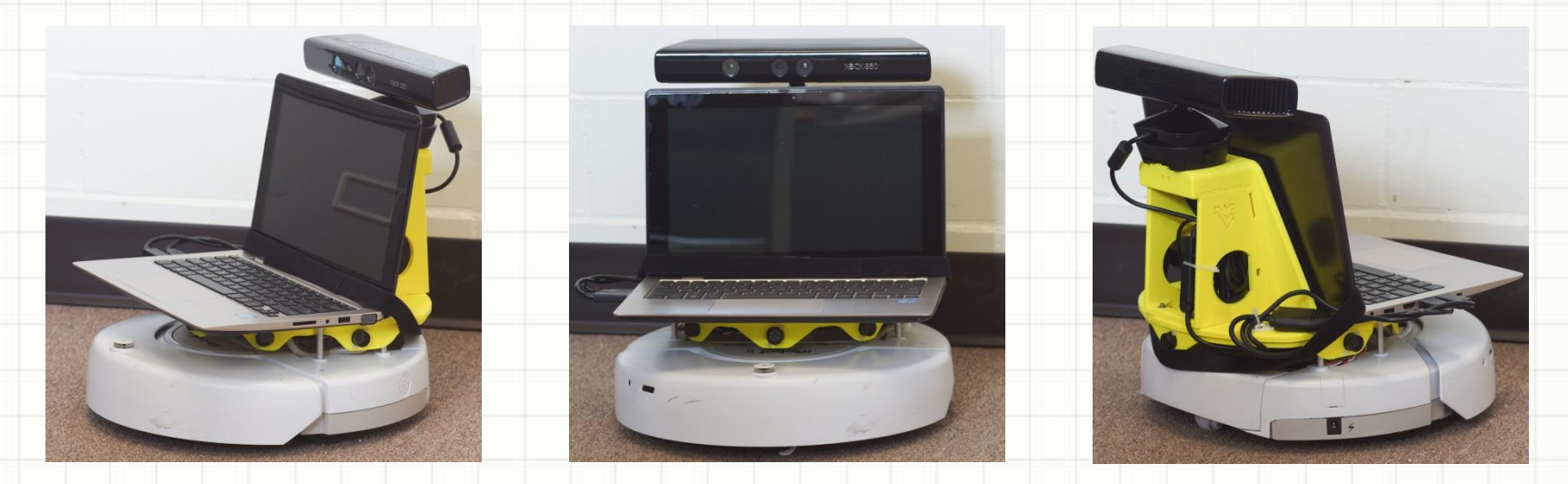

# **Design Requirements**

#### **An ideal teaching robot should meet the following criteria:**

- Have a simple, low-cost, and rugged design yet sophisticated enough to accommodate for state-of-the-art algorithms;
- Easy to understand and program by entry-level students;
- Allow reconfiguration and expansion with modular components;
- Well supported by the community.

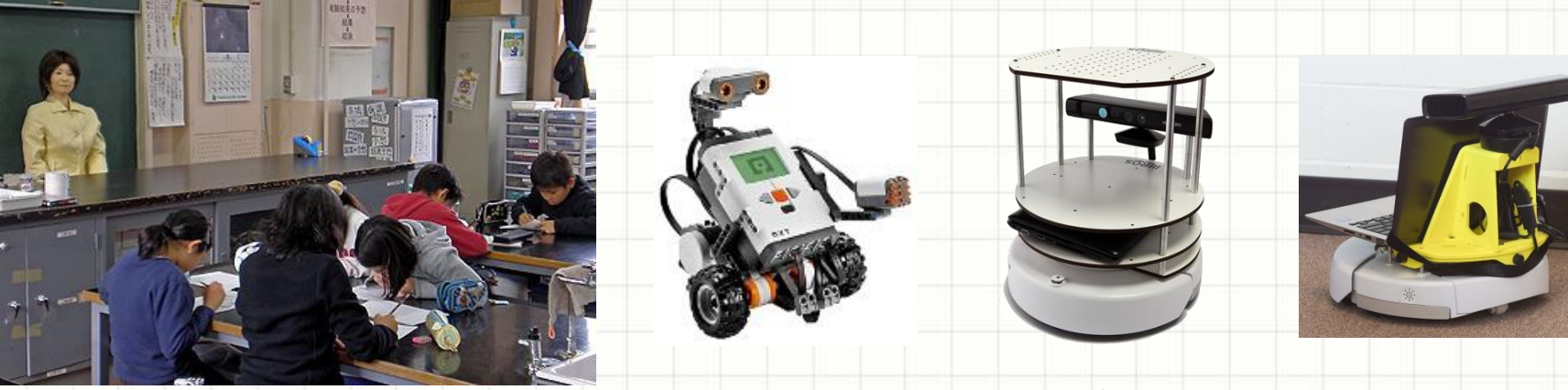

[You Don't Want This!](http://www.telegraph.co.uk/news/4942136/Robot-teacher-that-can-take-the-register-and-get-angry.html)

Lego [TurtleBot](http://turtlebot.com/) SMART

### **iRobot Create**

#### An iRobot Create is a Roomba without the Vacuum Cleaner.

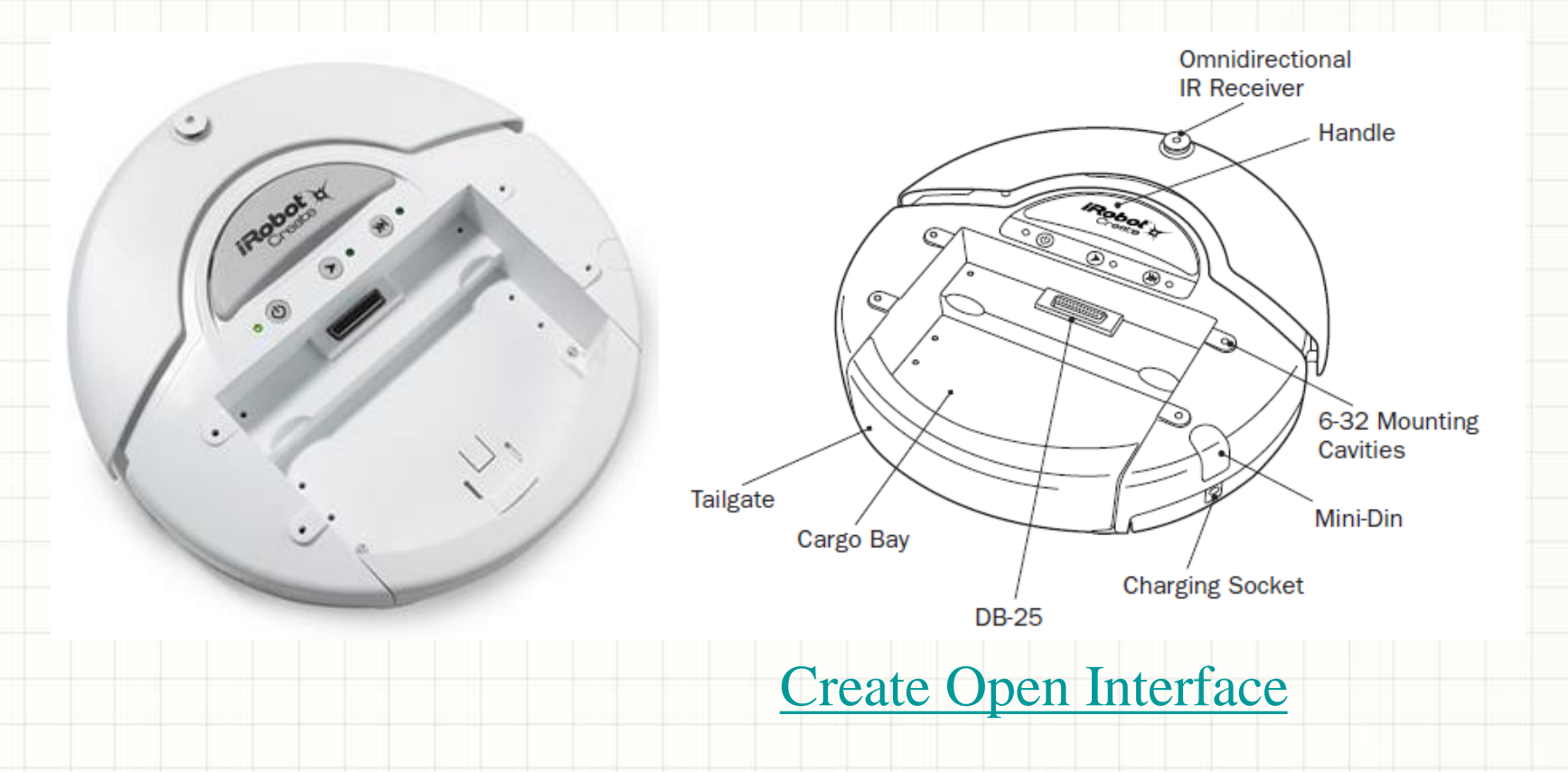

# **Available Online Resources**

- Matlab [Toolbox](http://www.usna.edu/Users/weapsys/esposito/roomba.matlab/) for the iRobot Create (MTIC)
- Matlab iRobot Create [Simulator](http://verifiablerobotics.com/CreateMATLABsimulator/createsimulator.html)
- MATLAB Robotics [Toolbox](http://petercorke.com/Robotics_Toolbox.html)
- Machine Vision [Toolbox](http://www.petercorke.com/Machine_Vision_Toolbox.html)
- A lot more! You just have to find them!

## **SMART System Architecture**

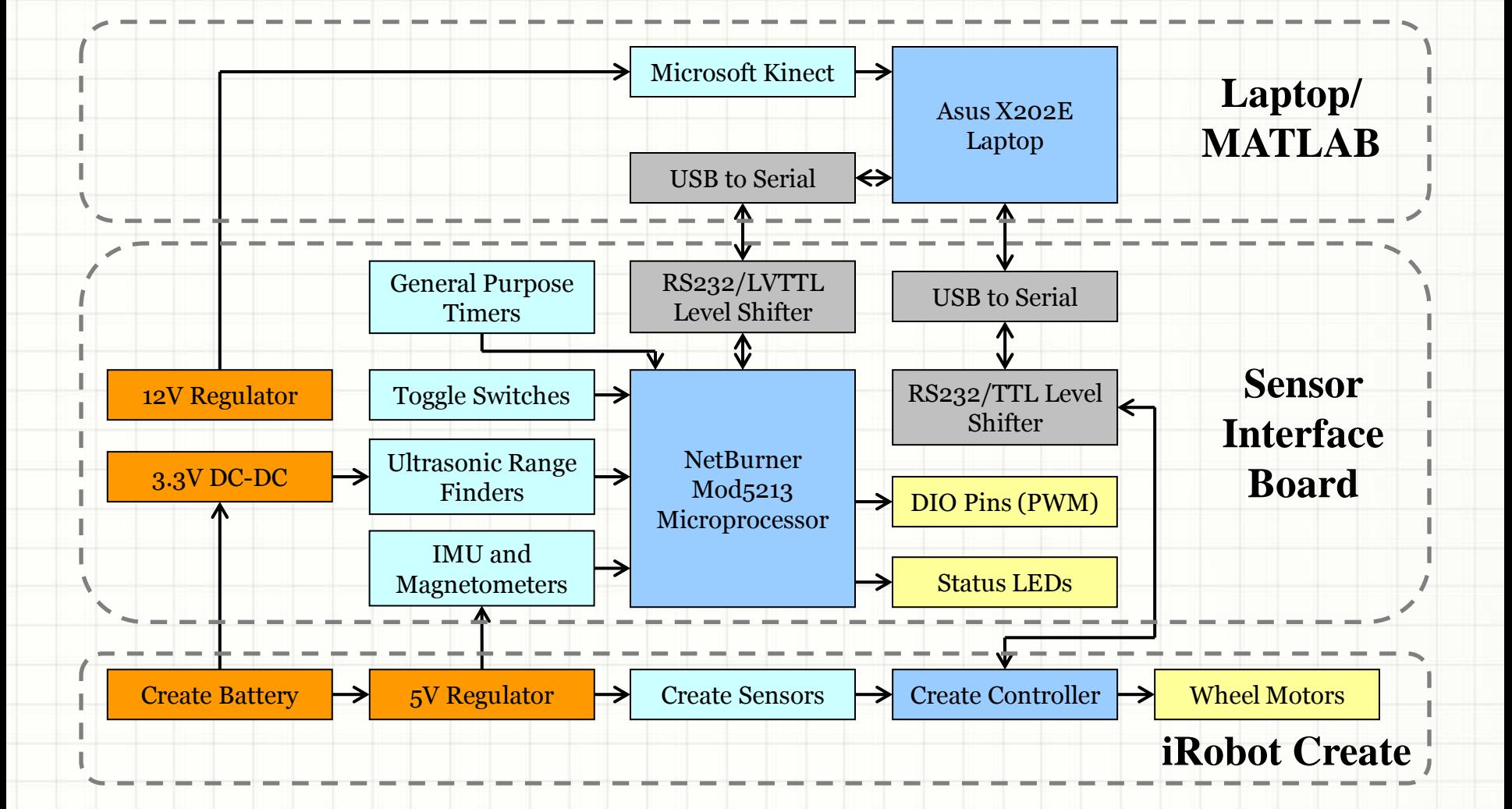

# **SMART PCB Design**

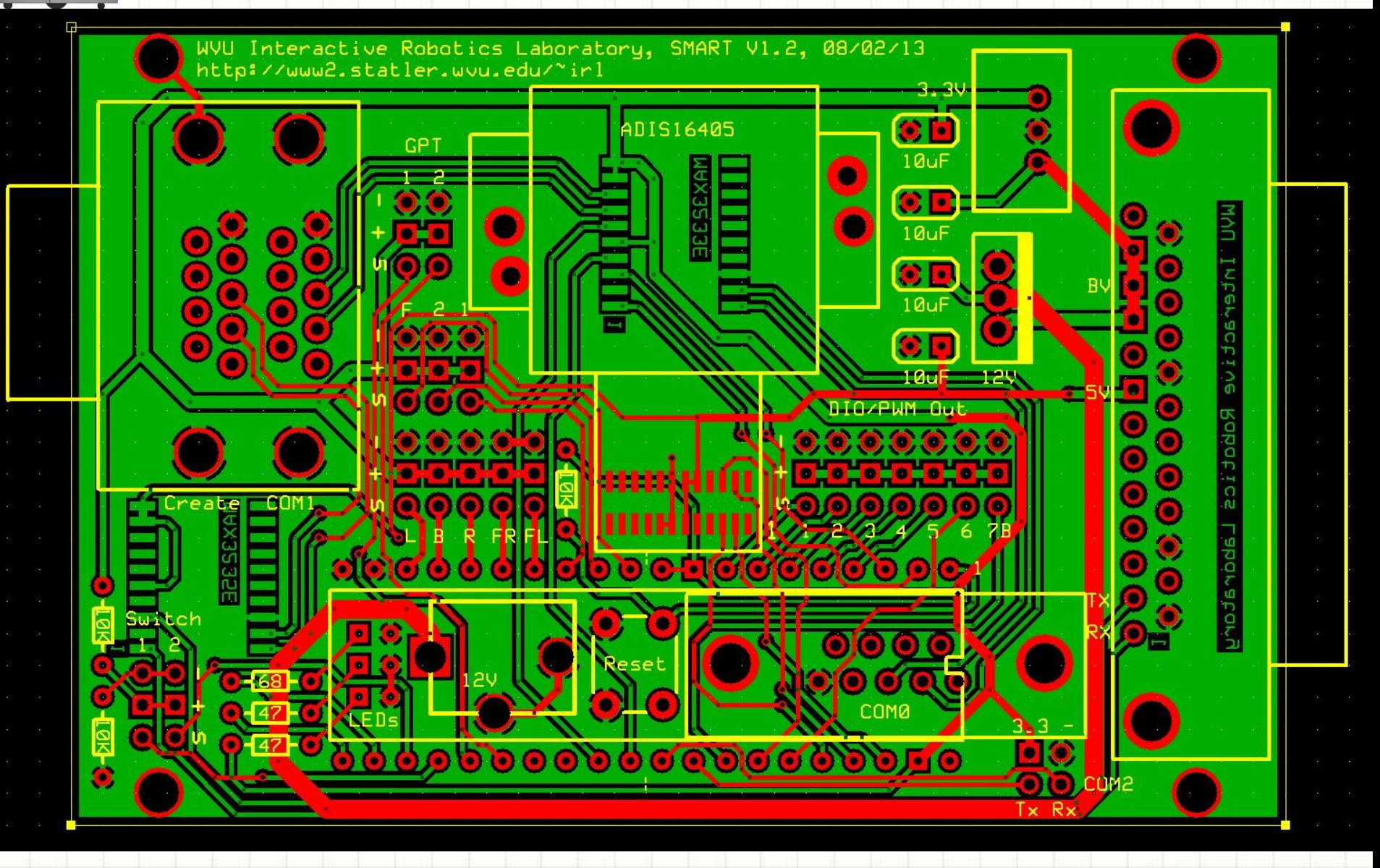

# **Sensor Interface Board (Front)**

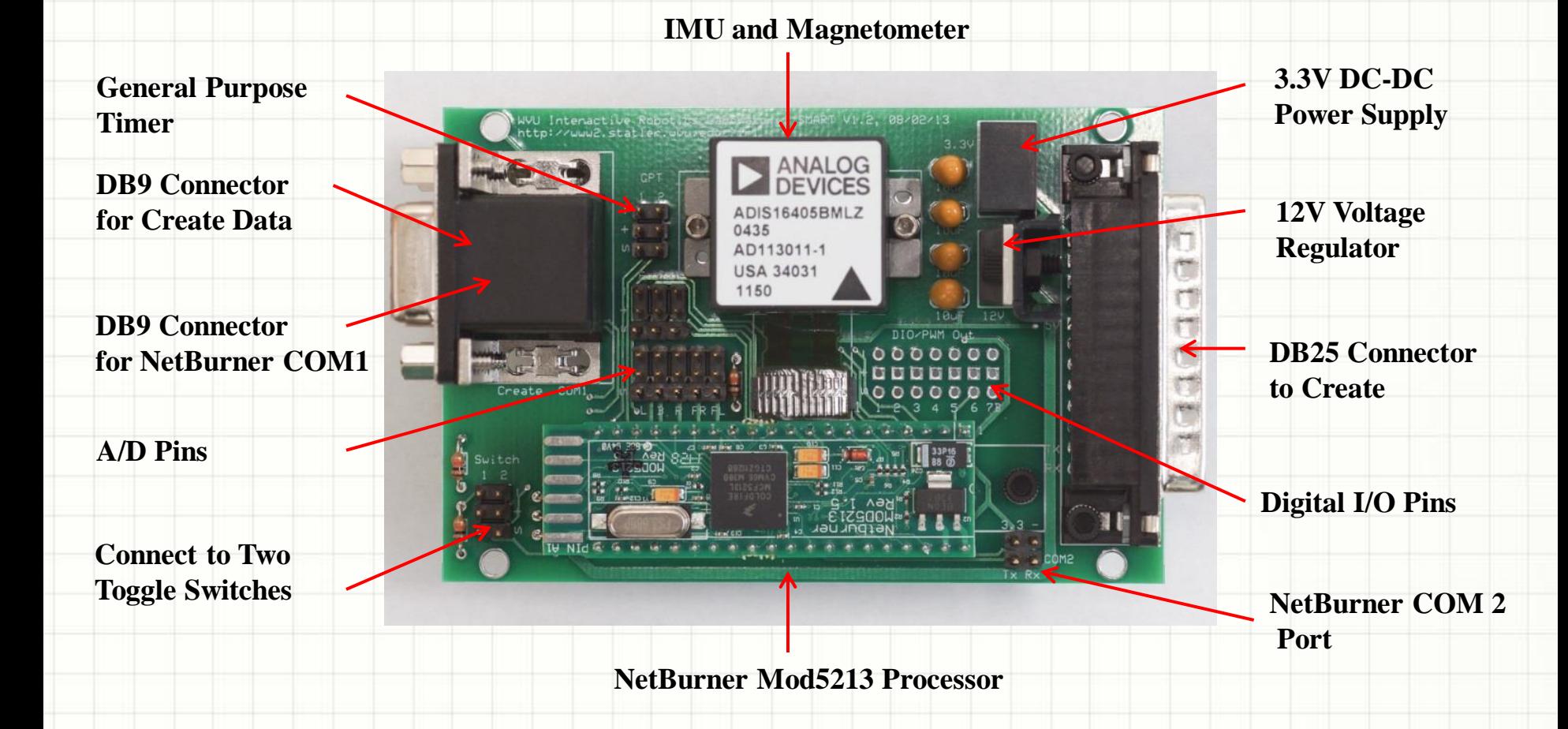

## **Sensor Interface Board (Back)**

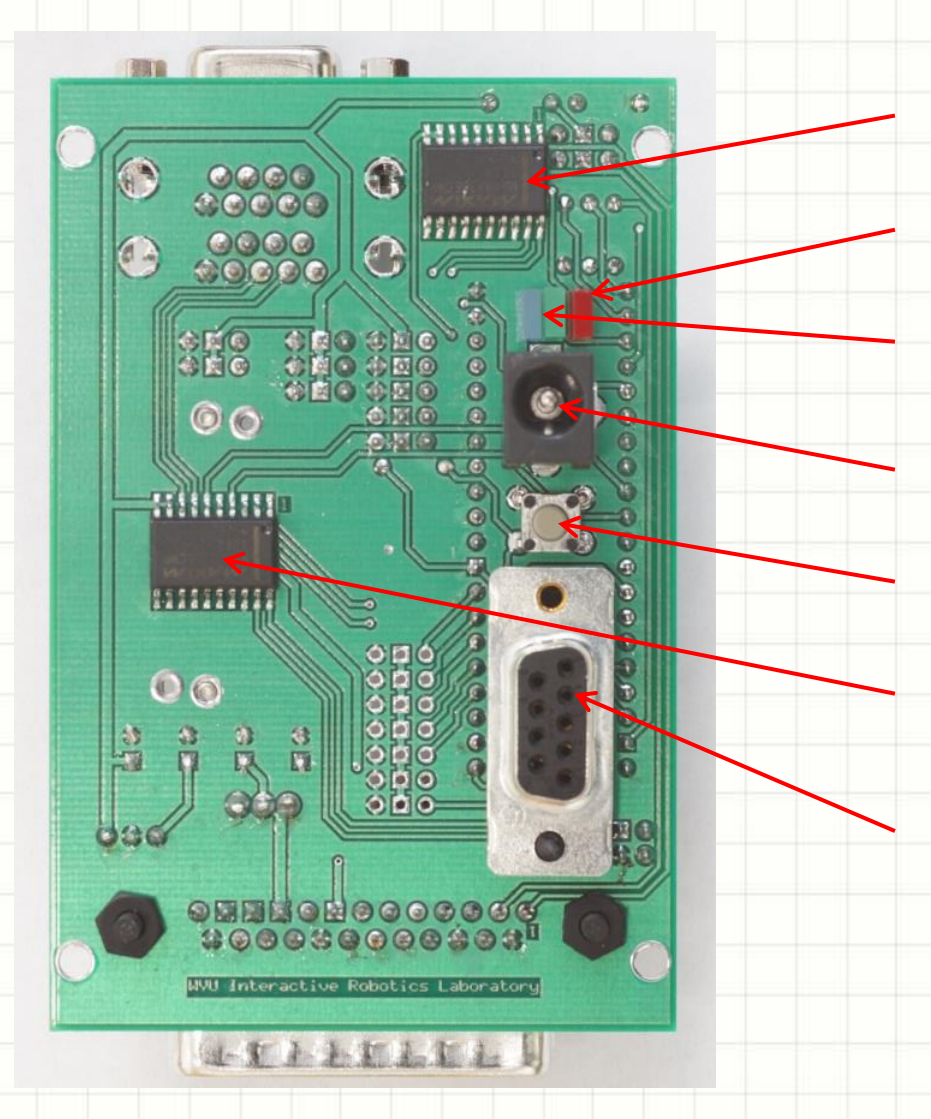

**RS232/TTL Level Shifter**

**Red LED, Power Indicator**

**Blue/Green LED, NetBurner Signal** 

**12 V Power for Kinect**

**NetBurner Reset**

**RS232/LVTTL Level Shifter**

**NetBurner COM 0 for Firmware Update** 

# **NetBurner Mod5213**

- 40 [Configurable Pins](http://www.netburner.com/products/modules/mod5213)
- 66 MHz processor (63MIPS)
- 256Kb Flash, 32Kb SRAM
- 3 UART (serial ports)
- 8 channel 12-bit A/D
- SPI (Serial Peripheral Interface)
- Lots of digital IOs
- Lots of timers
- Small Size
- Real-time Operating System (RTOS)
- Programs in C

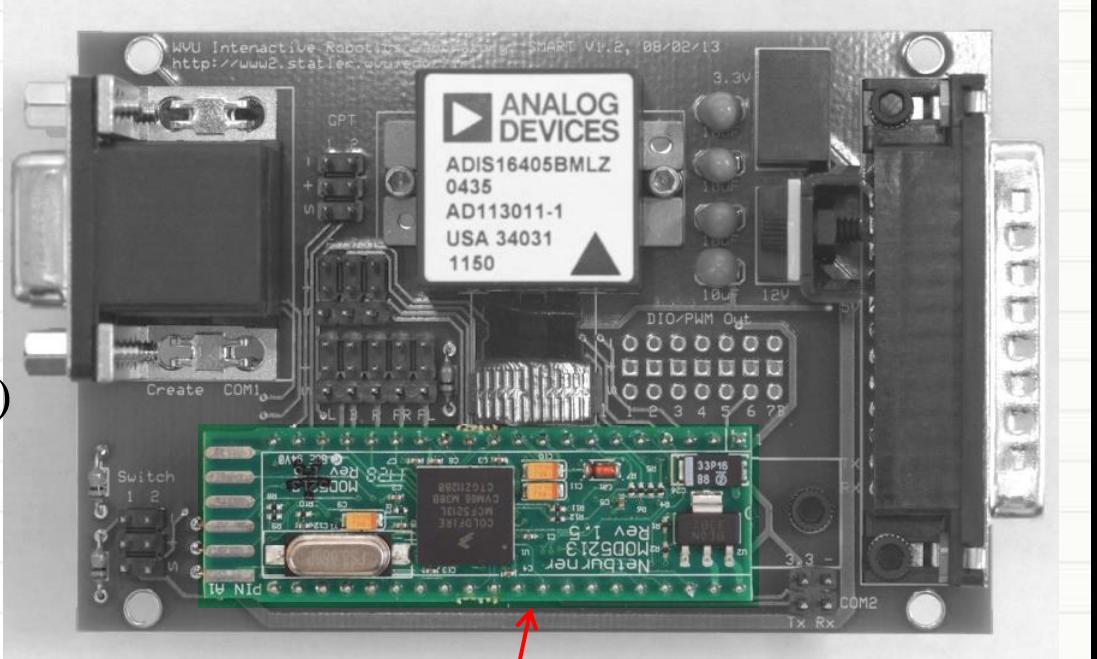

**This Guy**

# **NASA Curiosity Vs. WVU SMART**

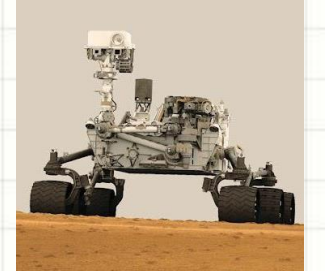

Max Speed:  $0.04 \text{ m/s}$  0.5 m/s

Navigation Sensors: wheel encoders wheel encoders

256 MB of memory 4 GB of memory

Inertial Measurement Unit Inertial Measurement Unit

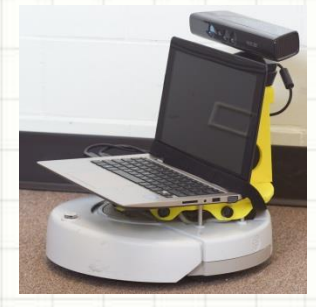

Locomotion: 6-wheel "rocker-bogie" 2-wheel differential drive

Power: 125W Nuclear Battery 14.4V 3300 mAH NiMH

Computation: 2x RAD750 CPUs (400MIPS) Intel Core i3-3217U (~40k MIPS)

17 cameras 1 camera and 6 range finders Magnetometer Kinect

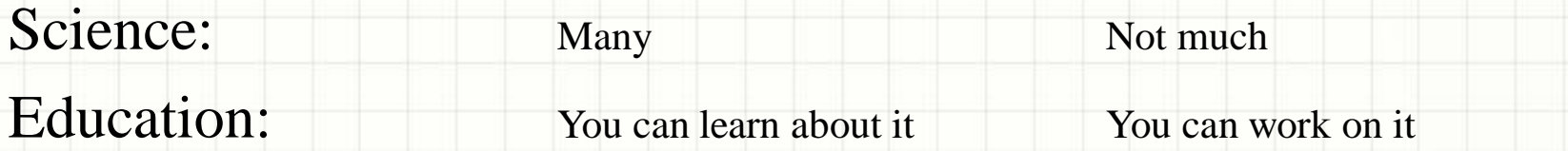

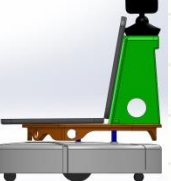

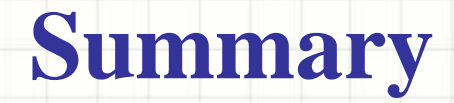

- Robot design is greatly determined by its intended function;
- The design is also limited by practical constraints;
- SMART was designed as an open-source teaching robot;
- We will learn more about SMART and robotics as we go...

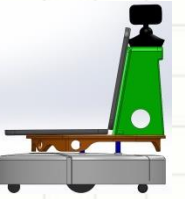

# **Further Reading**

- [Robotic Design Process](http://www.galileo.org/robotics/design.html)
- [How Robotic Vacuum Work](http://electronics.howstuffworks.com/gadgets/home/robotic-vacuum1.htm)
- Matlab [Toolbox f](http://www.usna.edu/Users/weapsys/esposito/roomba.matlab/)or the iRobot Create (MTIC)
- Matlab iRobot Create [Simulator](http://verifiablerobotics.com/CreateMATLABsimulator/createsimulator.html)
- MATLAB Robotics [Toolbox](http://petercorke.com/Robotics_Toolbox.html)
- Machine Vision [Toolbox](http://www.petercorke.com/Machine_Vision_Toolbox.html)